#### Lecture 1: Expressions

CS 51P August 31, 2022

# **Terminology**

- Value
- Type
- Operator

# **Types**

A **type** is a set of values and plan for representing/interpreting those values in binary

#### int

- Values: 0, 1, -10, 34022, …
- Operations: +, -, /, \*
	- \*\* (exponent),
	- % (remainder)
	- // (truncated division)

string

- Values: "Hi!", "", "2.0",…
- Operations: + (concatenation) \* (duplication),

All values have types Common types: int, float, str, bool

# **Terminology**

- Value
- Type
- Operator
- Expression

#### **Expressions**

#### ex pres sion /ik'spreSHan/ +)

#### noun

noun: expression; plural noun: expressions

- 1. the look on someone's face that conveys a particular emotion. "a sad expression" synonyms: look, appearance, air, manner, countenance, mien "an expression of harassed fatique"
- 2. a word or phrase, especially an idiomatic one, used to convey an idea. "nowhere is the expression "garbage in, garbage out" any truer" synonyms: idiom, phrase, idiomatic expression; More
	- **MATHEMATICS** 
		- a collection of symbols that jointly express a quantity. "the expression for the circumference of a circle is  $2\pi r$ "

#### **Expressions**

- Expressions represent a value
- Python evaluates expressions (similar to a calculator)

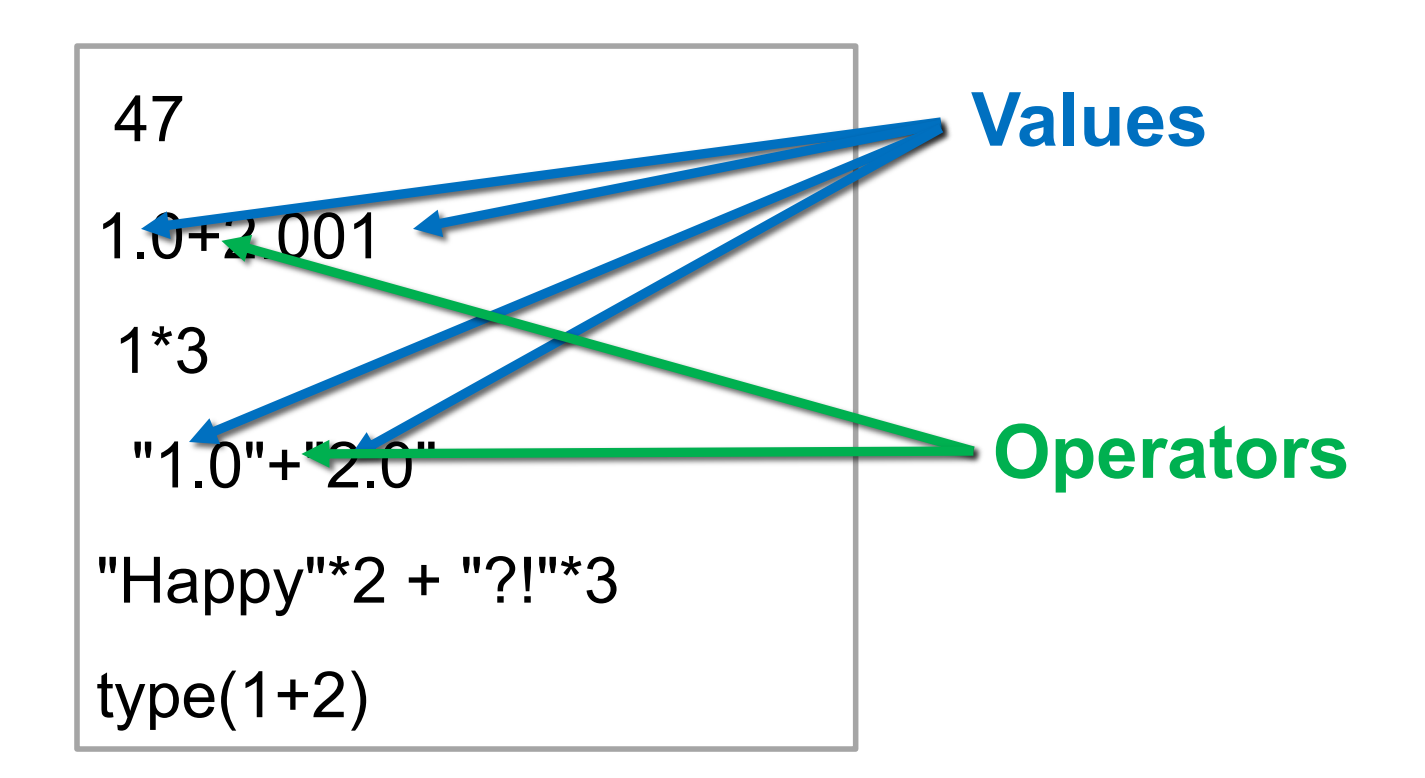

### High-level languages

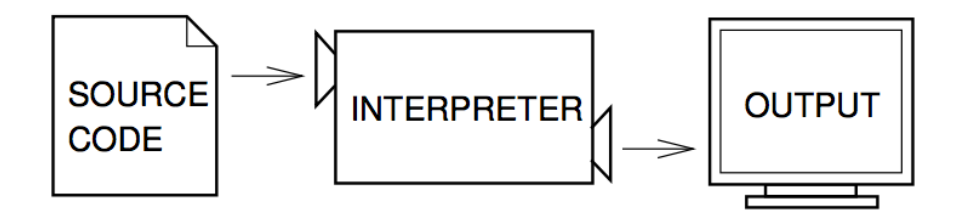

Figure 1.1: An interpreter processes the program a little at a time, alternately reading lines and performing computations.

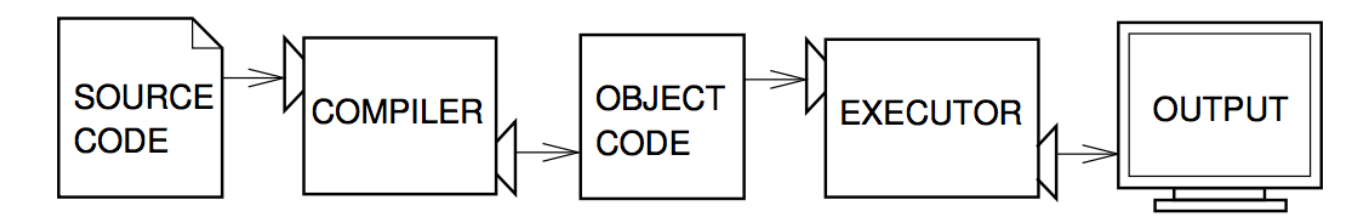

Figure 1.2: A compiler translates source code into object code, which is run by a hardware executor.

# Machine Language

lcfi2:

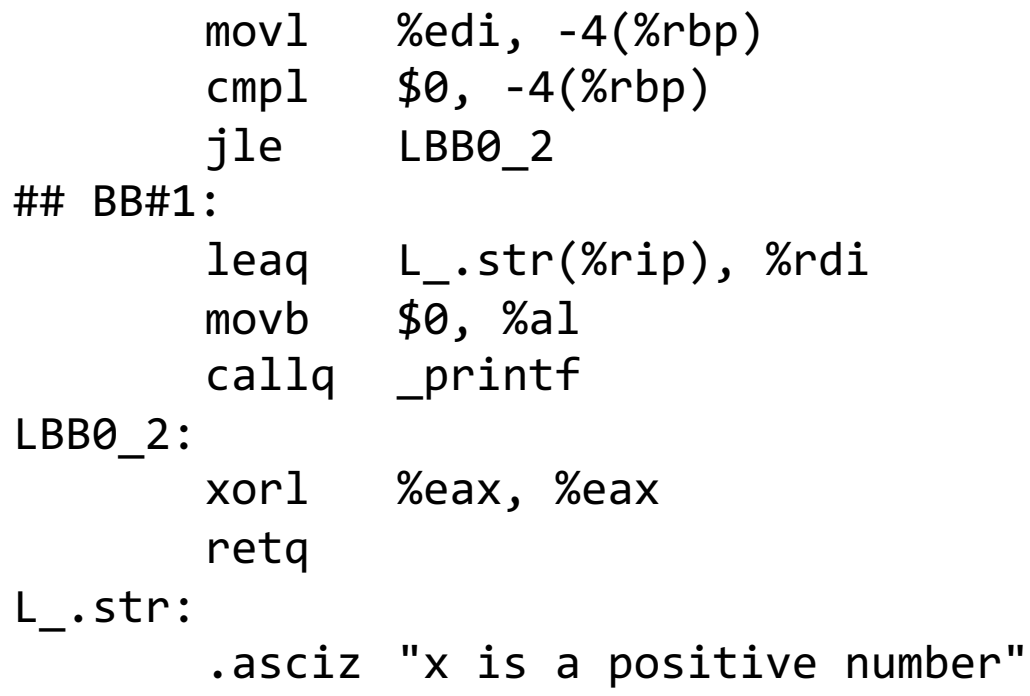

#### **Exercise 1: Expressions**

 $1/2$ 13  $4 + 3 * 2$  $(*4"2 + "?"3)*2"$  $14\%5$  $5**2$ Hi!  $1*2 + "2" *2$ 

#### Errors

- Two types of errors:
	- SyntaxError: invalid syntax
	- TypeError: unsupported operand type(s) for +: 'int' and 'str'

```
Hi!
  File "<input>", line 1
   Hi!
SyntaxError: invalid syntax
   1*2 + 12*2Traceback (most recent call last):
 File "<input>", line 1, in <module>
TypeError: unsupported operand type(s) for +: 'int' and 'str'
```
# **Casting**

• You can change types by casting

• str( ), int( ), float( )

![](_page_10_Picture_3.jpeg)

$$
1*2 + int("2")*2
$$

$$
str(1)^{*}2 + "2"^{*}2
$$

• You can always check the type of a value (or expression)n using the command type()

type(1\*2)

```
type("2"*2)
```
#### Exercise 2: Expressions and Errors

3 \* "5" str(3) \* int("5") 1 / 2 \* "Hello"  $"1.0" + 2.0"$ int("2") \* "2"  $1**2.5$ str("2") \* 4

# Assigning variables

- Can assign a value to a variable
- Right hand side can be any expression (anything that is, or that evaluates to, a value)

```
x = 13a string = 1*str(2) + "2" *2x type = type(1+2.001)
```
## Variables and Expressions

- a variable evaluates to the value stored in that variable
- variables can be used in expressions

my  $num = 13$ new num = my num +  $34$ 

## Example: Writing a Program

*If you run a 10 kilometer race in 43 minutes 30 seconds, what is your average time per mile? (Hint: there are 1.61 kilometers in a mile).* 

## Exercise 3: Writing a Program

*If you run a 10 kilometer race in 43 minutes 30 seconds, what is your average speed in miles per hour? (Hint: there are 1.61 kilometers in a mile).*